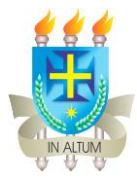

## **FLUXO SUBMISSÃO DE PROJETO DE ENSINO E/OU MONITORIA NOS EDITAIS PID 2024**

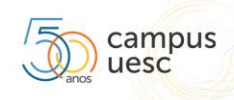

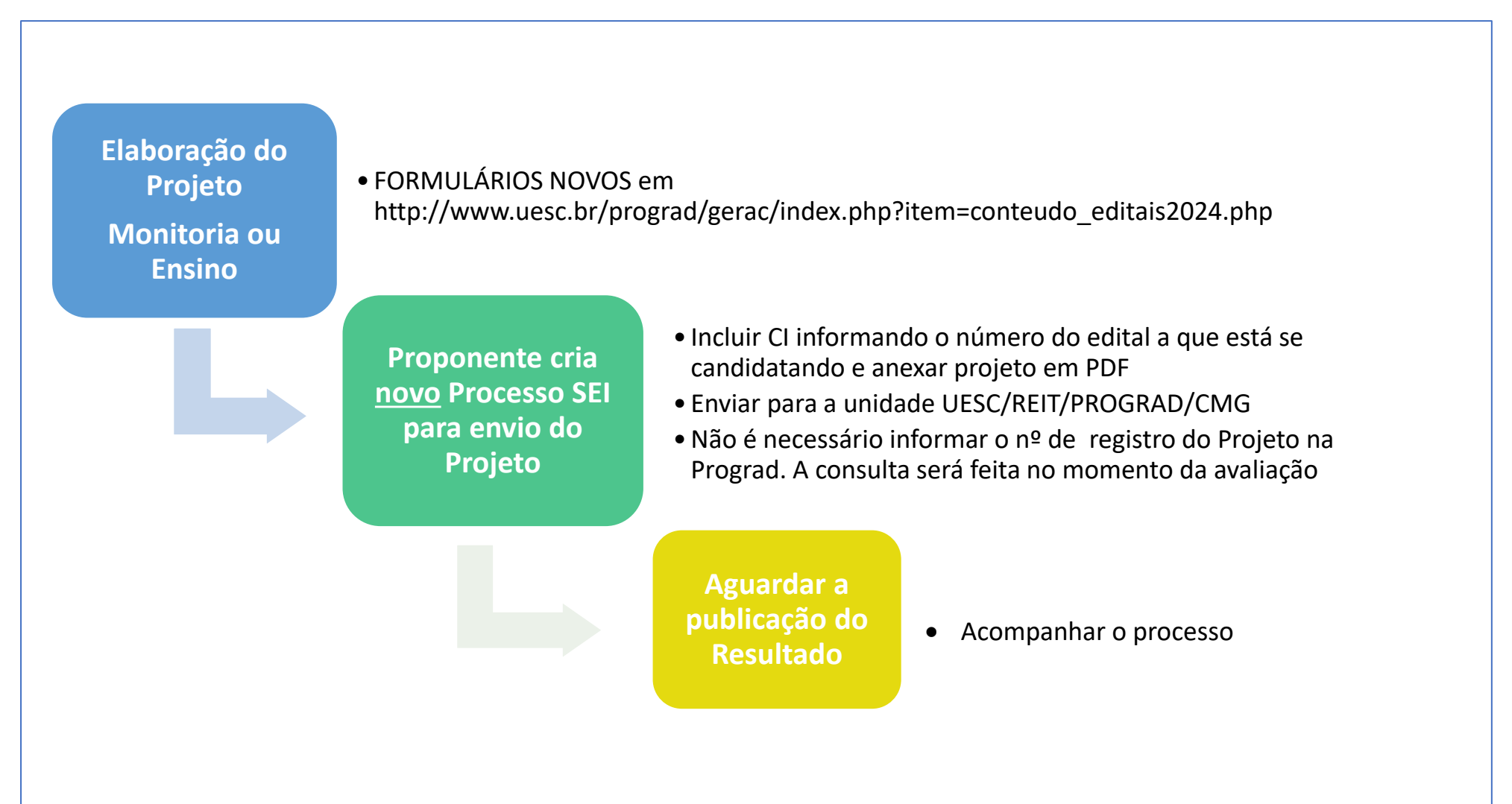